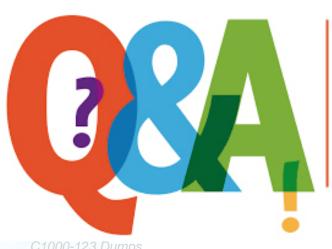

Up-to-date Questions and Answers from authentic resources to improve knowledge and pass the exam at very first attempt. ----- Guaranteed.

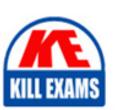

C1000-123 Dumps

C1000-123 Braindumps

C1000-123 Real Questions

C1000-123 Actual Questions

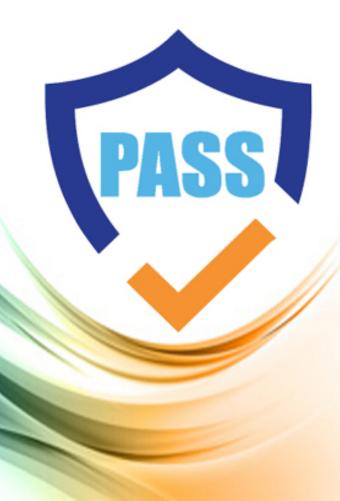

killexams.com

**IBM** 

C1000-123

IBM Robotic Process Automation v20.12.x Developer

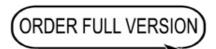

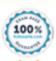

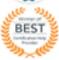

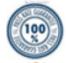

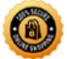

#### **Question: 1**

Which command is used to trigger an exception and handle errors in IBM Robotic Process Automation?

- A. Throw exception
- B. Generate error
- C. Handle error
- D. Catch exception

Answer: A

Explanation: The "Throw exception" command is used to trigger an exception and handle errors in IBM Robotic Process Automation. This command is typically used within an error-handling routine or condition to intentionally raise an error and divert the workflow execution to the appropriate exception handling logic. Options B, C, and D do not accurately describe the command used for triggering exceptions and handling errors in RPA.

## **Question: 2**

Which command is used to pause the execution of a workflow in IBM Robotic Process Automation?

- A. Suspend workflow
- B. Pause workflow
- C. Halt workflow
- D. Stop workflow

Answer: A

Explanation: The "Suspend workflow" command is used to pause the execution of a workflow in IBM Robotic Process Automation. When this command is

encountered during the execution of a workflow, the automation process temporarily stops until it is resumed. Options B, C, and D do not accurately describe the command used for pausing the workflow in RPA.

# **Question: 3**

Which component of IBM Robotic Process Automation is responsible for managing and assigning tasks to robots?

- A. Task Manager
- B. Workflow Orchestrator
- C. Process Designer
- D. Data Connector

Answer: A

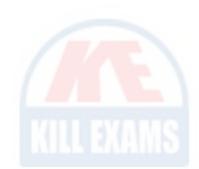

Explanation: The Task Manager component in IBM Robotic Process Automation is responsible for managing and assigning tasks to robots. It acts as a central hub for task allocation, monitoring, and tracking. The Task Manager ensures that the right tasks are assigned to the appropriate robots based on their capabilities, availability, and workload. Options B, C, and D are not the correct components for managing and assigning tasks to robots in RPA.

# **Question: 4**

What is the purpose of the RPA Recorder tool in IBM Robotic Process Automation?

- A. To capture and record user interactions for process automation
- B. To analyze system logs for troubleshooting purposes
- C. To generate detailed reports on process performance
- D. To design and visualize process workflows

Answer: A

Explanation: The RPA Recorder tool in IBM Robotic Process Automation is used to capture and record user interactions with applications or systems. It records actions such as mouse clicks, keystrokes, and data entry, which can then be replayed and automated as part of a robotic process. The recorded interactions serve as the basis for creating automation workflows. Options B, C, and D do not accurately describe the purpose of the RPA Recorder tool.

#### **Question: 5**

Which component of IBM Robotic Process Automation is responsible for managing and executing workflows?

A. Task Manager

B. Workflow Orchestrator

C. Process Designer

D. Data Connector

Answer: B

Explanation: The Workflow Orchestrator component in IBM Robotic Process Automation is responsible for managing and executing workflows. It coordinates the sequence of tasks, assigns them to the appropriate robots or resources, and monitors their progress. The Workflow Orchestrator ensures that the workflows are executed efficiently and according to the defined business rules. Options A, C, and D are not the correct components for managing and executing workflows in RPA.

#### **Question: 6**

Which component of IBM Robotic Process Automation is responsible for integrating with external systems and databases?

- A. Data Connector
- B. Integration Adapter
- C. Process Designer
- D. Workflow Orchestrator

Answer: A

Explanation: The Data Connector component in IBM Robotic Process Automation is responsible for integrating with external systems and databases. It provides the necessary functionality to connect to and exchange data with various external systems, such as CRM applications, ERP systems, or databases. The Data Connector enables the RPA solution to retrieve and update data from external sources as part of the automation process. Options B, C, and D are not the correct components for integrating with external systems in RPA.

#### **Question: 7**

What is the purpose of the Object Cloning component in IBM Robotic Process Automation?

- A. To create a backup of the system
- B. To clone virtual machines
- C. To replicate and automate user interactions with desktop applications
- D. To synchronize data between databases

Answer: C

Explanation: The Object Cloning component in IBM Robotic Process Automation is used to replicate and automate user interactions with desktop applications. It allows the RPA system to mimic human actions on the user interface of desktop applications, such as clicking buttons, entering data, and navigating screens. Options A, B, and D do not accurately describe the purpose of the Object Cloning component in RPA.

## **Question: 8**

Which component of IBM Robotic Process Automation is responsible for designing and modeling automation workflows?

- A. Task Manager
- B. Workflow Orchestrator
- C. Process Designer
- D. Data Connector

Answer: C

Explanation: The Process Designer component in IBM Robotic Process Automation is responsible for designing and modeling automation workflows. It provides a visual interface and tools for creating and configuring the sequence of tasks, decisions, and actions that make up an automation process. The Process Designer allows users to define the logical flow, conditions, and dependencies of the workflow. Options A, B, and D are not the correct components for designing and modeling automation workflows in RPA.

#### **Question: 9**

Which command is used to run another WAL script?

- A. Execute routine
- B. Start routine
- C. Run script
- D. Execute script

Answer: C

Explanation: The correct command to run another WAL (Workflow Automation Language) script is the "Run script" command. This command allows the execution of a specific script file within the robotic process automation (RPA) system. Options A, B, and D are not the correct commands for this purpose.

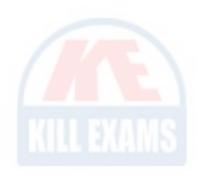

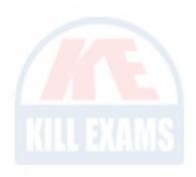

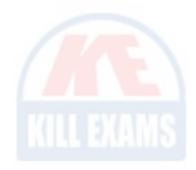

# **SAMPLE QUESTIONS**

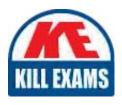

These questions are for demo purpose only. **Full version** is up to date and contains actual questions and answers.

Killexams.com is an online platform that offers a wide range of services related to certification exam preparation. The platform provides actual questions, exam dumps, and practice tests to help individuals prepare for various certification exams with confidence. Here are some key features and services offered by Killexams.com:

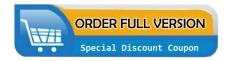

<u>Actual Exam Questions</u>: Killexams.com provides actual exam questions that are experienced in test centers. These questions are updated regularly to ensure they are up-to-date and relevant to the latest exam syllabus. By studying these actual questions, candidates can familiarize themselves with the content and format of the real exam.

**Exam Dumps**: Killexams.com offers exam dumps in PDF format. These dumps contain a comprehensive collection of questions and answers that cover the exam topics. By using these dumps, candidates can enhance their knowledge and improve their chances of success in the certification exam.

<u>Practice Tests</u>: Killexams.com provides practice tests through their desktop VCE exam simulator and online test engine. These practice tests simulate the real exam environment and help candidates assess their readiness for the actual exam. The practice tests cover a wide range of questions and enable candidates to identify their strengths and weaknesses.

<u>Guaranteed Success</u>: Killexams.com offers a success guarantee with their exam dumps. They claim that by using their materials, candidates will pass their exams on the first attempt or they will refund the purchase price. This guarantee provides assurance and confidence to individuals preparing for certification exams.

<u>Updated Content:</u> Killexams.com regularly updates its question bank and exam dumps to ensure that they are current and reflect the latest changes in the exam syllabus. This helps candidates stay up-to-date with the exam content and increases their chances of success.

<u>Technical Support</u>: Killexams.com provides free 24x7 technical support to assist candidates with any queries or issues they may encounter while using their services. Their certified experts are available to provide guidance and help candidates throughout their exam preparation journey.